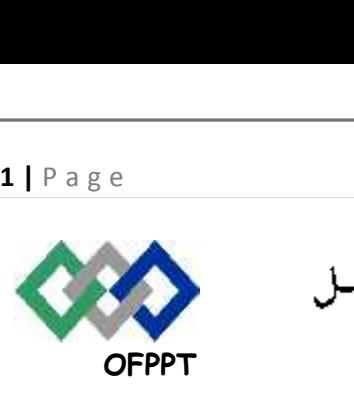

مكتَبُ التكويُن المهنيُ والفَتَ شَاالشَّـفـل

**Office de la Formation Professionnelle et de la Promotion du Travail Direction Régionale Tensift Atlantique Marrakech**

**Examen de fin des Modules : Techniques de programmation structurée et Langage de programmation structurée**

**Filière: TRI Niveau : TS**

**Barème : /80 Durée : 3h00**

### **Important :**

- **Les 2 parties doivent être rédigées dans deux copies distinctes**
- **Il sera pris en considération la clarté de l'expression et la qualité de la rédaction.**

**Avertissement : Toute tentative de copiage sera sévèrement sanctionnée.**

# **PARTIE 1 : Techniques de programmation structurée /40**

# **Problème 1.1 : les structures de contrôle (15 pts)**

Ecrire un **algorithme** qui demande à l'utilisateur de saisir **N entiers**, puis affiche le menu suivant :

- 1. Calculer la somme
- 2. Calculer le produit
- 3. Calculer la moyenne

L'utilisateur doit ensuite effectuer un **choix (1,2 ou 3)** et l'**algorithme** selon le choix de l'utilisateur va effectuer l'une des **opérations ci-dessus** (somme, produit ou moyenne) **et afficher le résultat**

```
2 | P a g e
```
**Exemple d'exécution :**

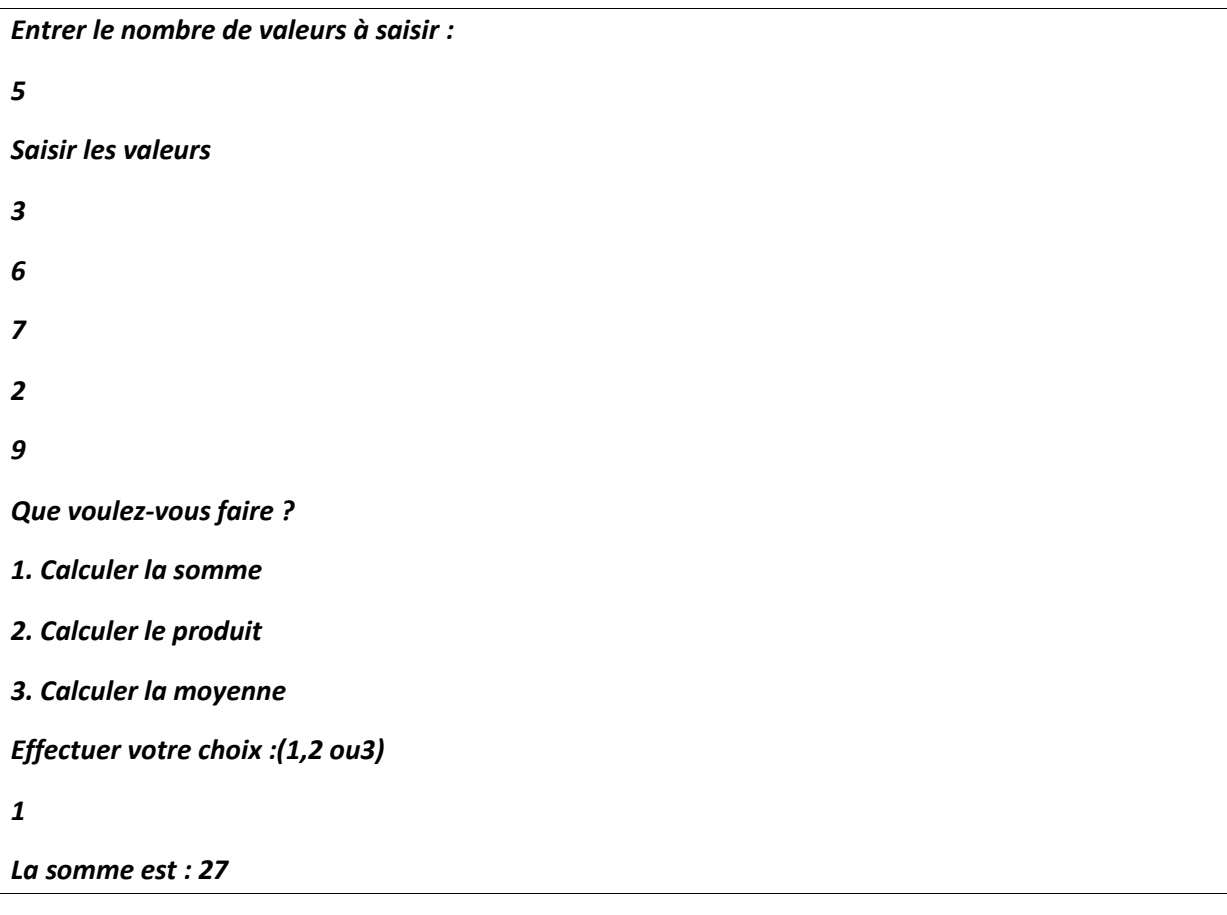

# **Problème 1.2 : les fonctions et les procédures (25 pts)**

Un nombre parfait est un entier naturel **n** tel que **S(n)=n** où **S(n)** est la somme des **diviseurs propres** de **n**. Ainsi :

- 6 est un nombre parfait car  $6 = 1 + 2 + 3$ .
- 10 n'est pas parfait car 10≠1+2+5.
- 28 est parfait car 28=1+2+4+7+14

Ecrire **l'algorithme d'une fonction** permettant de déterminer si un entier est parfait ou non

- La fonction **retourne 1** si le nombre est **parfait**
- elle **retourne 0** si le nombre est **n'est pas parfait**

# **PARTIE 2 : Langage de programmation structurée /40**

### **Problème 2.1 : Manipulation de tableaux (15 pts)**

Ecrire un programme en C permettant de **saisir** un **tableau d'entiers T** de **dimension n** et d'**enregistrer** tous les **nombres parfaits** de **T** dans un deuxième **tableau Tp**. **Afficher** ensuite **le tableau Tp**.

Pour déterminer si un entier est parfait ou non réutiliser **la fonction de l'exercice précédent.**

### **Exemple :**

 $T$ :

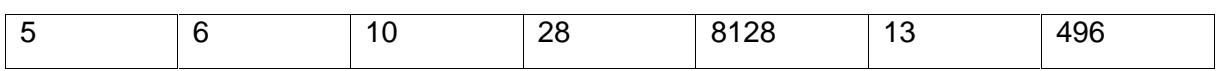

Tp :

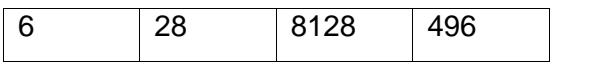

### **Problème 2.2:les structures de données (25 pts)**

Afin de diminuer **le taux d'absence** de ses stagiaires l'ISTA NTIC calcul pour chaque stagiaire une **note de discipline** comme suit :

- **Chaque stagiaire a initialement une note de discipline qui vaut 18/20,**
- **pour un nombre d'absence inférieur ou égale à 3 on soustrait 0.5 de la note initiale de discipline,**
- **pour un nombre d'absence inférieur ou égale à 5 on soustrait 2 de la note de discipline,**
- **pour un nombre d'absence inférieur ou égale à 10 on soustrait 8 de la note de discipline**
- **pour un nombre d'absence qui dépasse 10 la note de discipline est 0.**

Votre programme doit :

- a. demander à l'utilisateur de **saisir n stagiaires**, un stagiaire est définit par **son nom, son prénom, son nombre d'absences et sa note de discipline** (calculée à partir de nombre d'absences).
- b. **Classer les stagiaires** par ordre **décroissant des notes de discipline**
- c. Afficher les résultats

# **<sup>4</sup> <sup>|</sup>** P a g e

# **Exemple :**

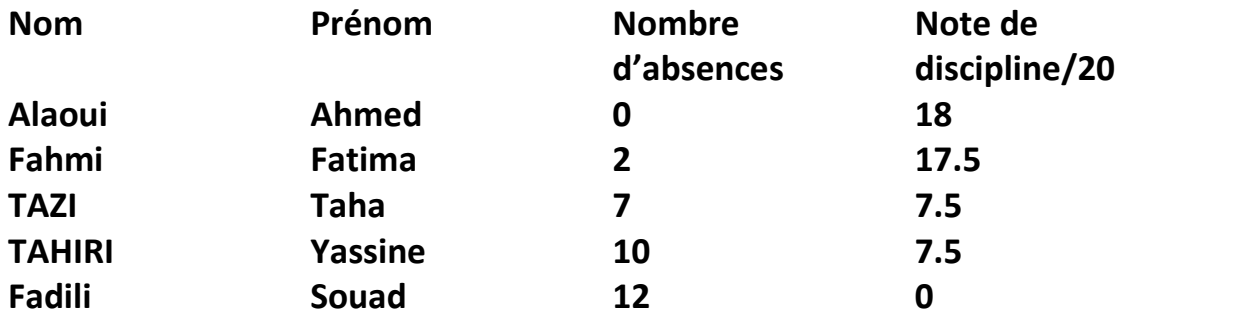